$<<$ SolidWorks  $>>$ 

书名:<<SolidWorks 钣金和焊接实战精解>>

 $,$  tushu007.com

- 13 ISBN 9787111351535
- 10 ISBN 7111351533

出版时间:2011-9

页数:237

PDF

更多资源请访问:http://www.tushu007.com

 $<<$ SolidWorks  $>>$ 

 $\rm{solidworks}$ 

 $s$ olidworks

, tushu007.com

 $s$ olidworks

wolidworks 为solidworks培训机构的培训教材、在校大中专相关专业学生学习solid-works的教材、高校教师选用的

solidworks

cswa cswp

*Page 2*

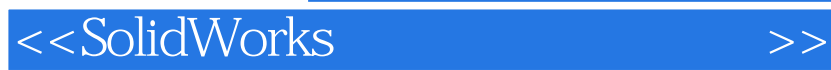

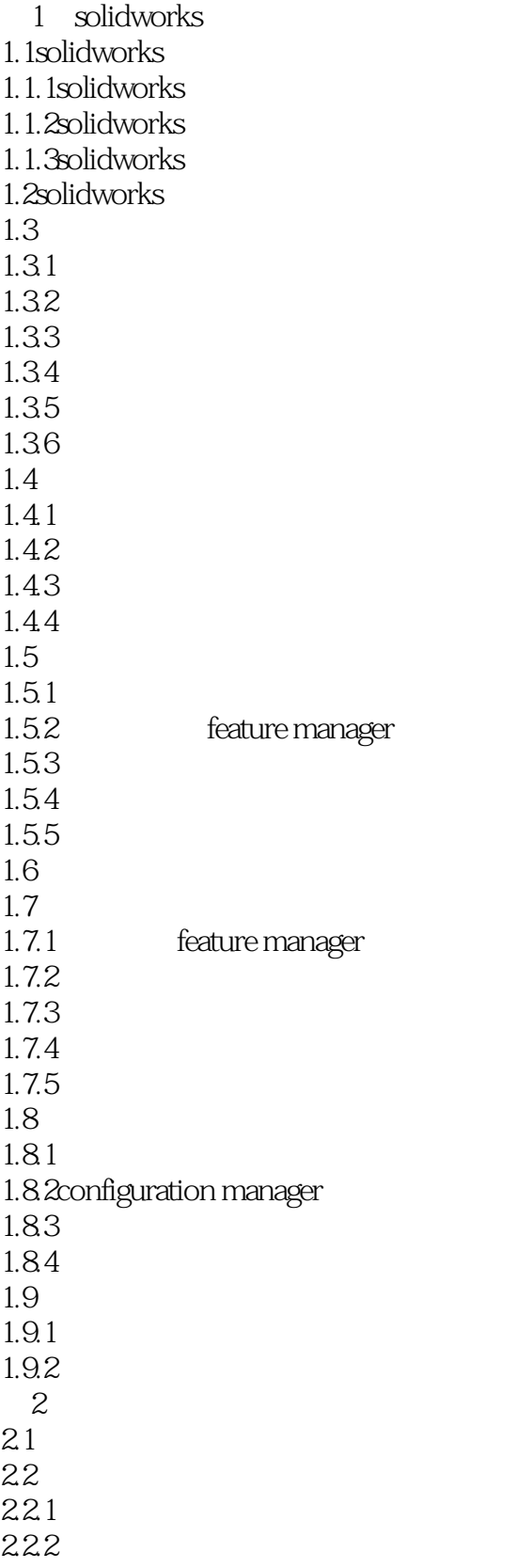

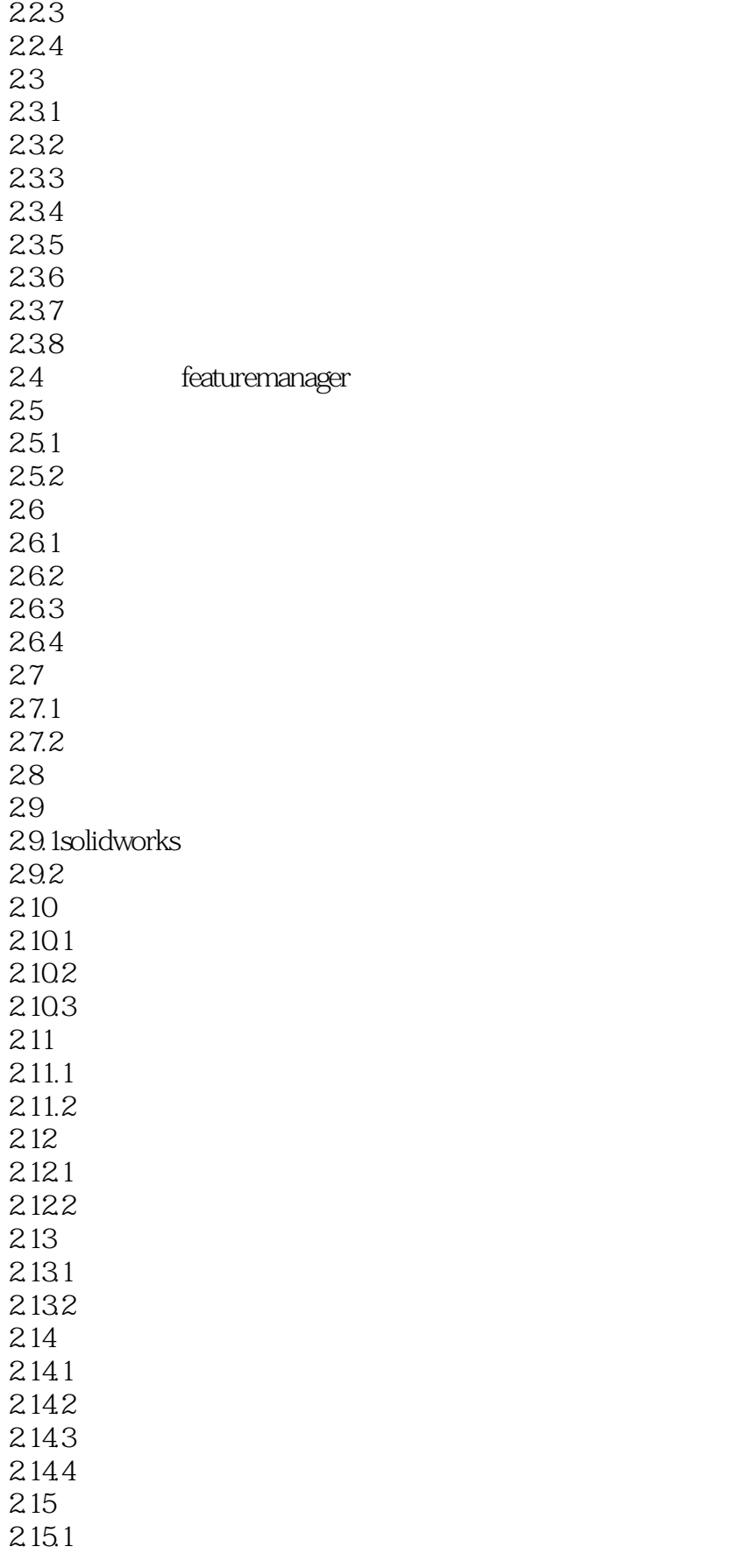

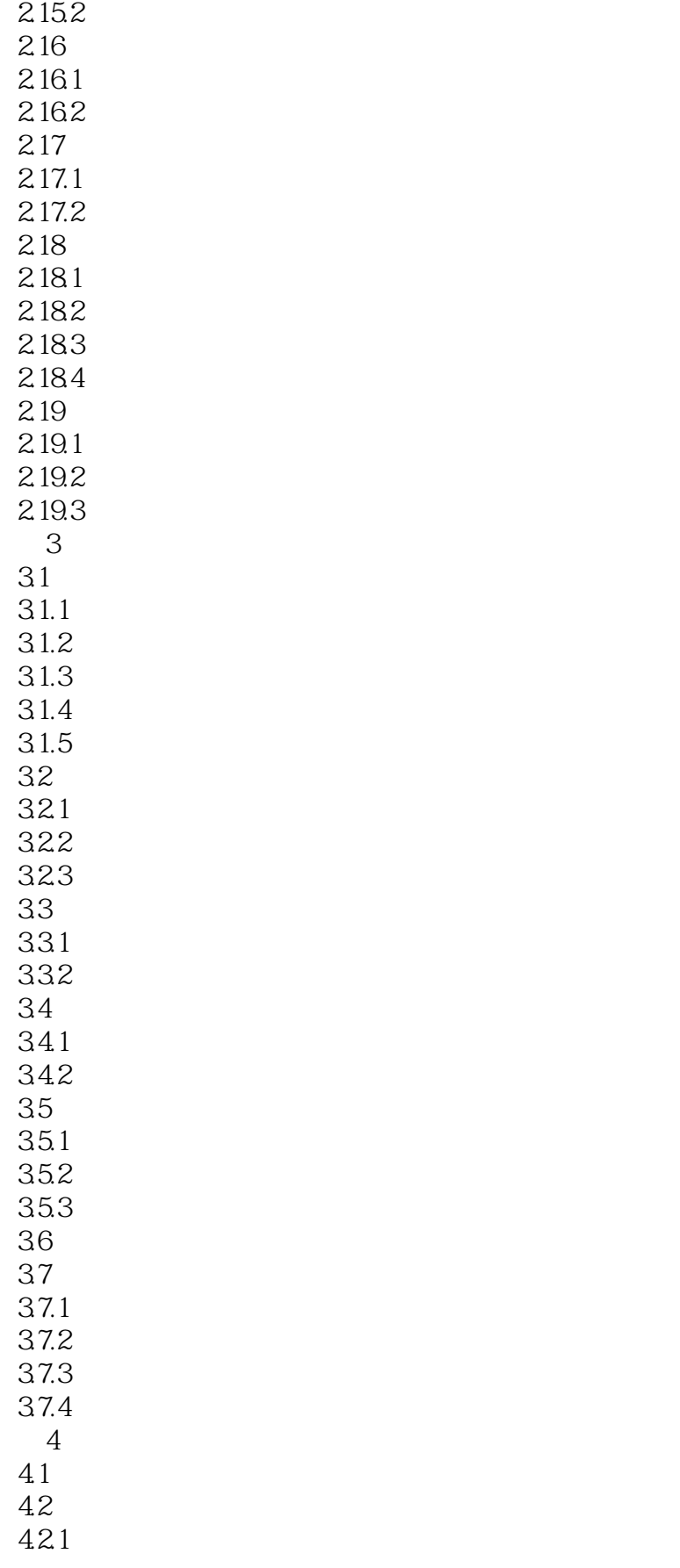

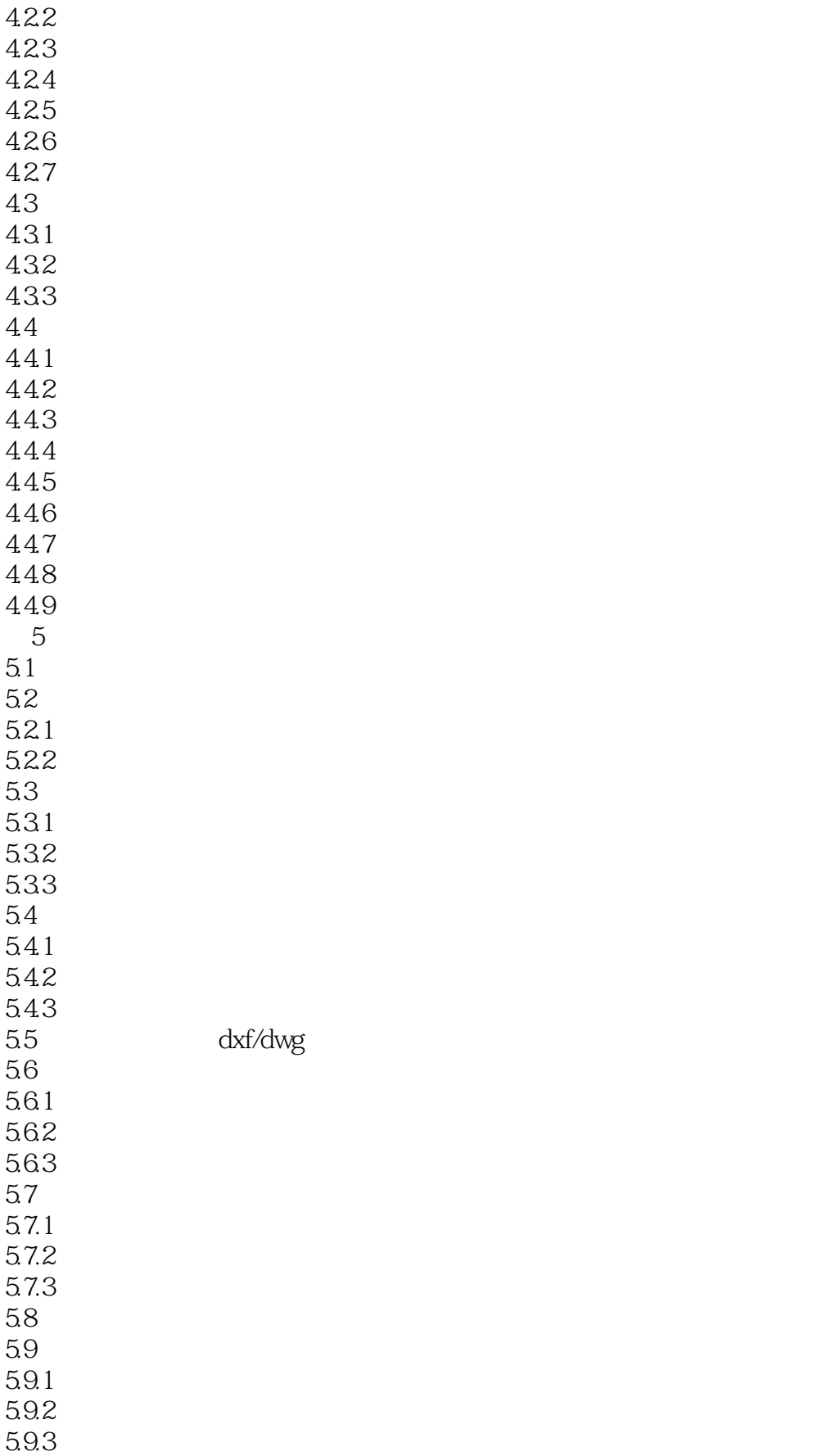

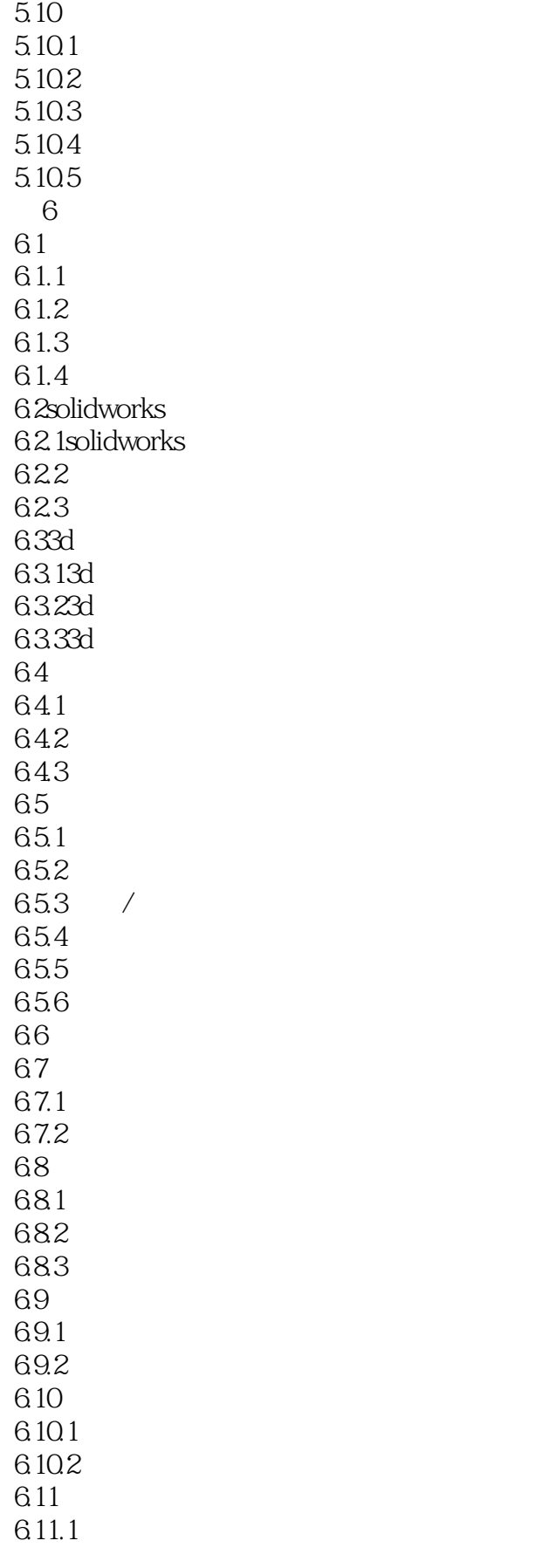

## $<<$ SolidWorks  $>>$

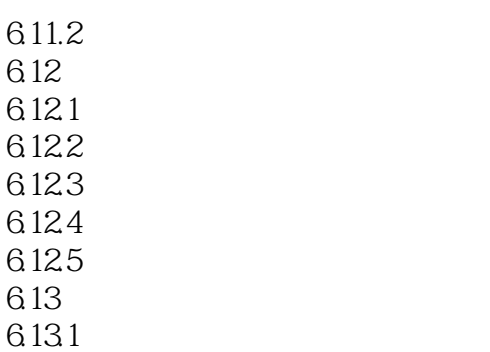

6.132

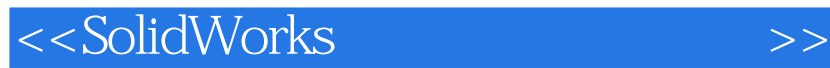

 $692$ 

Solidworks 2011SPO.0

 $,$  tushu007.com

 $2$ 

6.55

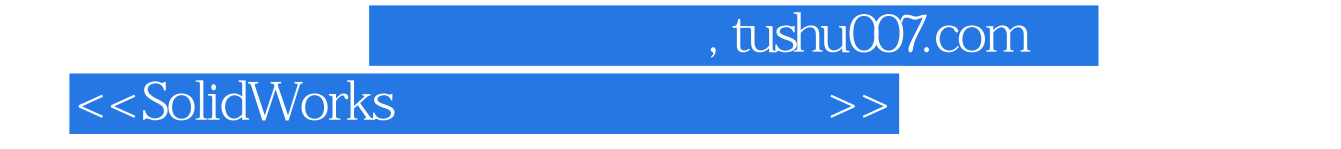

SolidWorks

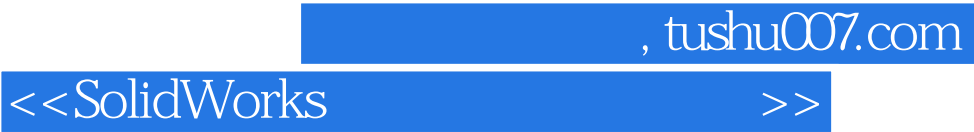

本站所提供下载的PDF图书仅提供预览和简介,请支持正版图书。

更多资源请访问:http://www.tushu007.com